### **Prototype Development of Cubesat Flight Software Framework Supporting Multi-Operating Systems (11th Annual Summer Cubesat Developer's Workshop)**

#### **2014. 8. 2. KARI S. Han, S. Moon, C. Koo, H. Gong and G. Choi**

## **Contents**

- ❑ **The State of Korea Cubesats**
- ❑ **Background**
- ❑ **Purpose**
- ❑ **Proposed Flight SW Framework**
- ❑ **Development Env.**
- ❑ **Some Experience of Cubesat Software**
- ❑ **Cubesat Software Community in Korea**
- ❑ **Conclusion**

# **The State of Korea Cubesats(1/2)**

❑ **In Korea, cubesat contest program has been started from 2012 by KARI and Gov.(MSIP)**

**※ MSIP, Ministry of Science, ICT and Future Planning**

- ❑ **From now, two (2012, 2013) cubesat contest was hosted and total 6 teams were selected by mission and design contest.**
- ❑ **Korea Cubesat Contest support about 150,000\$ for developing cubesat and launch service to each team.**

### ❑ **Now,**

- **III+** 2012 teams finished their CDR in 2013 Dec. and doing Space Environment test
- **2013 teams finished their CDR in 2014 July, just two weeks ago**
- $\blacksquare$  We are planning to launch 5 of 6 in 2015 Q3, 1 of 6 in 2016 Q2

# **The State of Korea Cubesats(2/2)**

#### ❑ **2012 Teams**

- **KAIST participate in QB50 program and will** measure low innosphere and thermosphere.
- ➠ Yonsei Univ 's mission is develop and verify vision alignment technology.
- **Korea Aerospace Univ. will observe** thermal images of the Earth

#### ❑ **2013 Teams**

- **Kyung hee niv. will measure radiation of** Earth.
- ➠ Chosun Univ. will test mems thruster etc in space.
- **Chungnam Univ. will test solar-sail** deployer

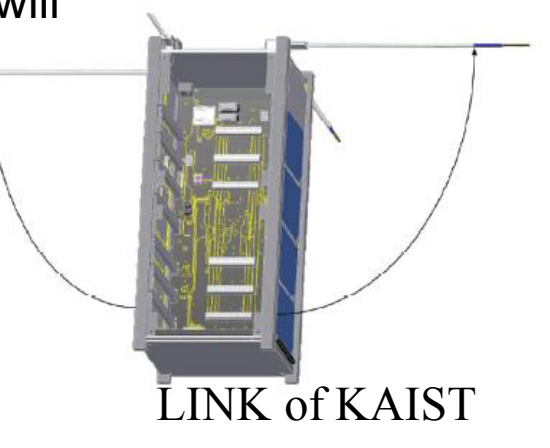

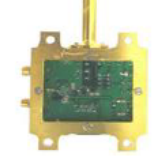

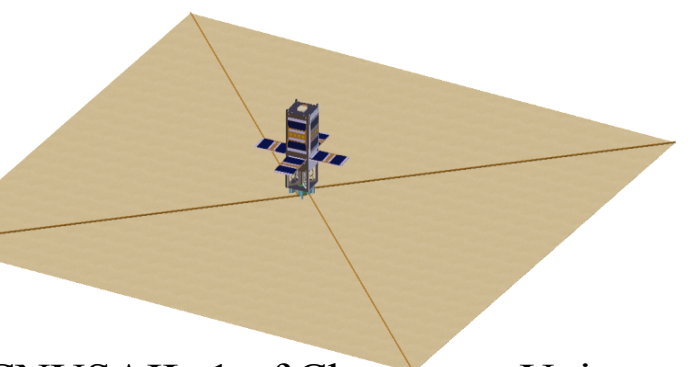

#### CNUSAIL-1 of Chungnam Univ.

## **Background**

### ❑ **Be Various Operating Environment of cubesats**

- **IND** need Software framework supporting various operating environments
- **ID≯** OS : freeRTOS, Salvo, uCOS etc.

### ❑ **Develop flight Software technologies with nano-satellites features**

- **<u>⊪</u> support AX.25 protocol, I2C data communication**
- **need replacement technology that is H/W functions to Software for** developing small and light weight satellite

### ❑ **Use framework as common core Software for development productivity such as reusability and cost reduction**

- ➠ In IT technology, Linux, Android, Struts etc. are very popular as operating system or development framework
- **IND** In nano-satellites, we need common software development framework

# **Cubesat Flight Software Framework (1/2)**

### ❑ **Conceptual Design**

- **Basic Principal** 
	- Use component based development way
	- 3 of core layer applying Layered architecture for abstraction
		- Each layer is accessed by only API
	- Have platform independent and open source software

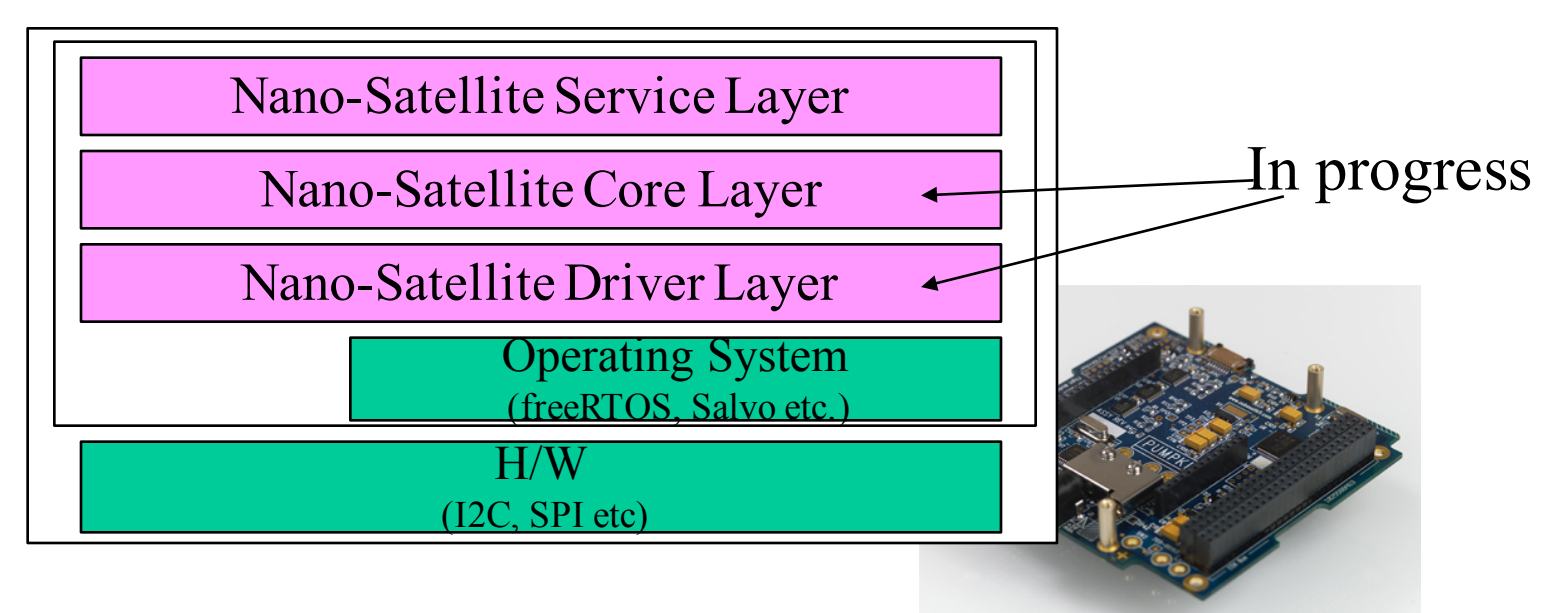

# **Cubesat Flight Software Framework(2/2)**

### ❑ **Conceptual Design**

- ➠ Nano-Satellite Service
	- Service Management : Service Add, Update, Delete, Execute
	- Message Service : Get housekeeping or mission information from subsystems
- ➠ Nano-Satellite Core
	- TM&TC : TM&TC parsing, analyze, execute
	- Data Processing : Data format, Data index etc.
	- Scheduling : Real-time service scheduling
- ➠ Nano-Satellite Driver
	- Core Driver : I2C, SPI, CAN, UART Data Bus Driver

# **Development Env.(1/4)**

### ❑ **Satellite Part-Pumpkin OBC**

- **■■ Pumpkin cubesat for MSP 430 and ISIS TRXUV communication** board for H/W
- **IIII•** Development Computer, Compiler(Crossworks and Salvo etc)
- ➠ Windows XP and Ubuntu 12.4 UTS for development OS

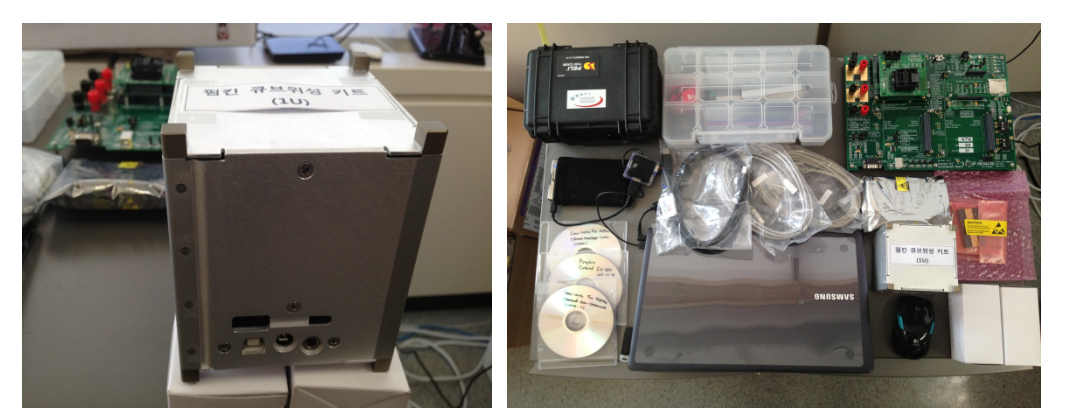

<Fig 1> CubeSat and SubSystem <Fig 2> Development Env.

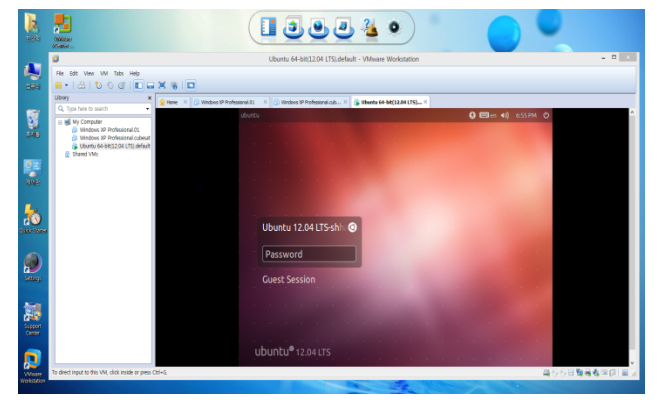

# **Development Env.(2/4)**

### ❑ **Satellite Part-GomSpace OBC**

#### **<u>⊪★ OBC</u>** is NanoMind A712D and FSW use freeRTOS.

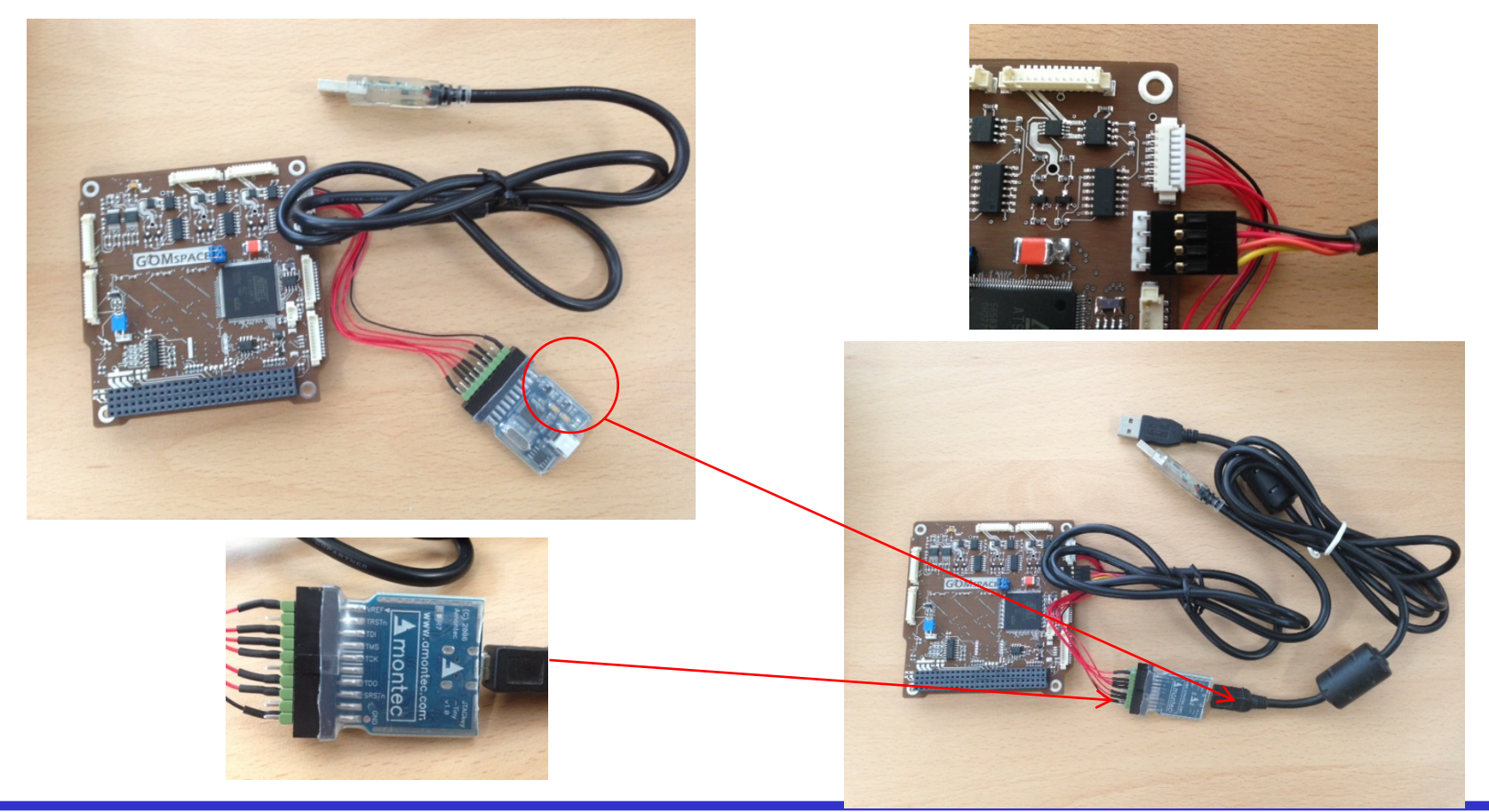

shan@kari.re.kr 11th Annual Summer Cubesat Developer's Workshop Page 9

# **Development Env.(3/4)**

### ❑ **Satellite Part-Tyvak OBC ( in the near future )**

**IIII→** Tyvak OBC use linux as operating system.

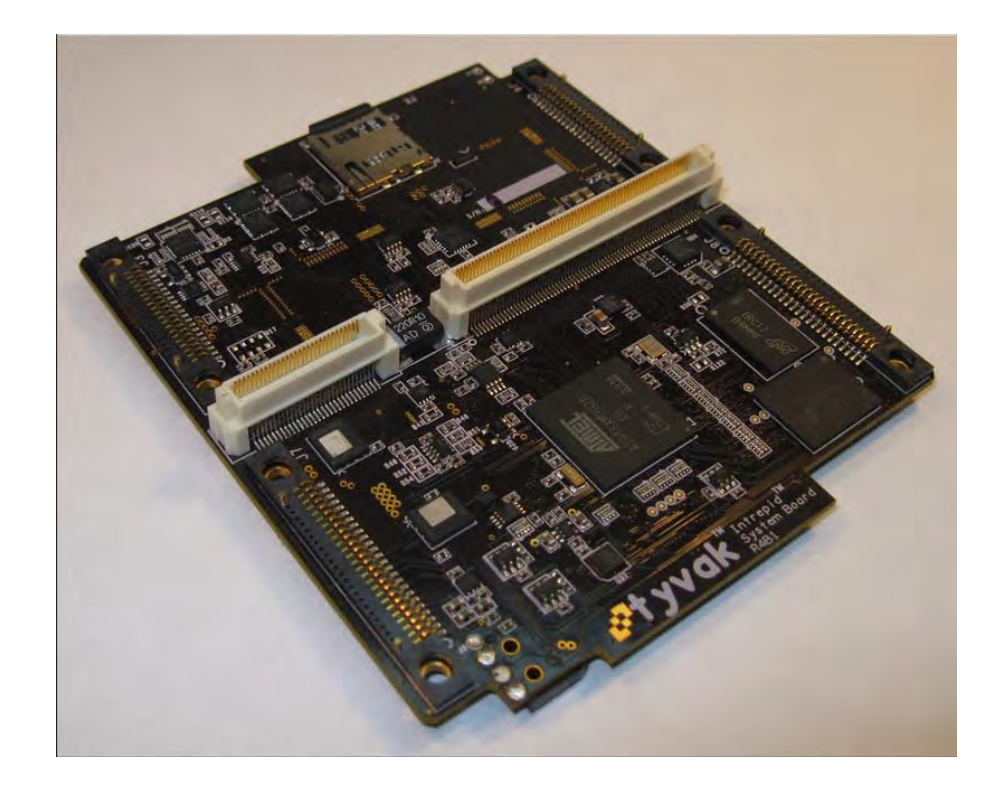

# **Development Env.(4/4)**

### ❑ **Ground Station**

**IIII⊁** Use Attenuator for degrading TX power not to harm cubesat transceiver(ISIS TRUXV).

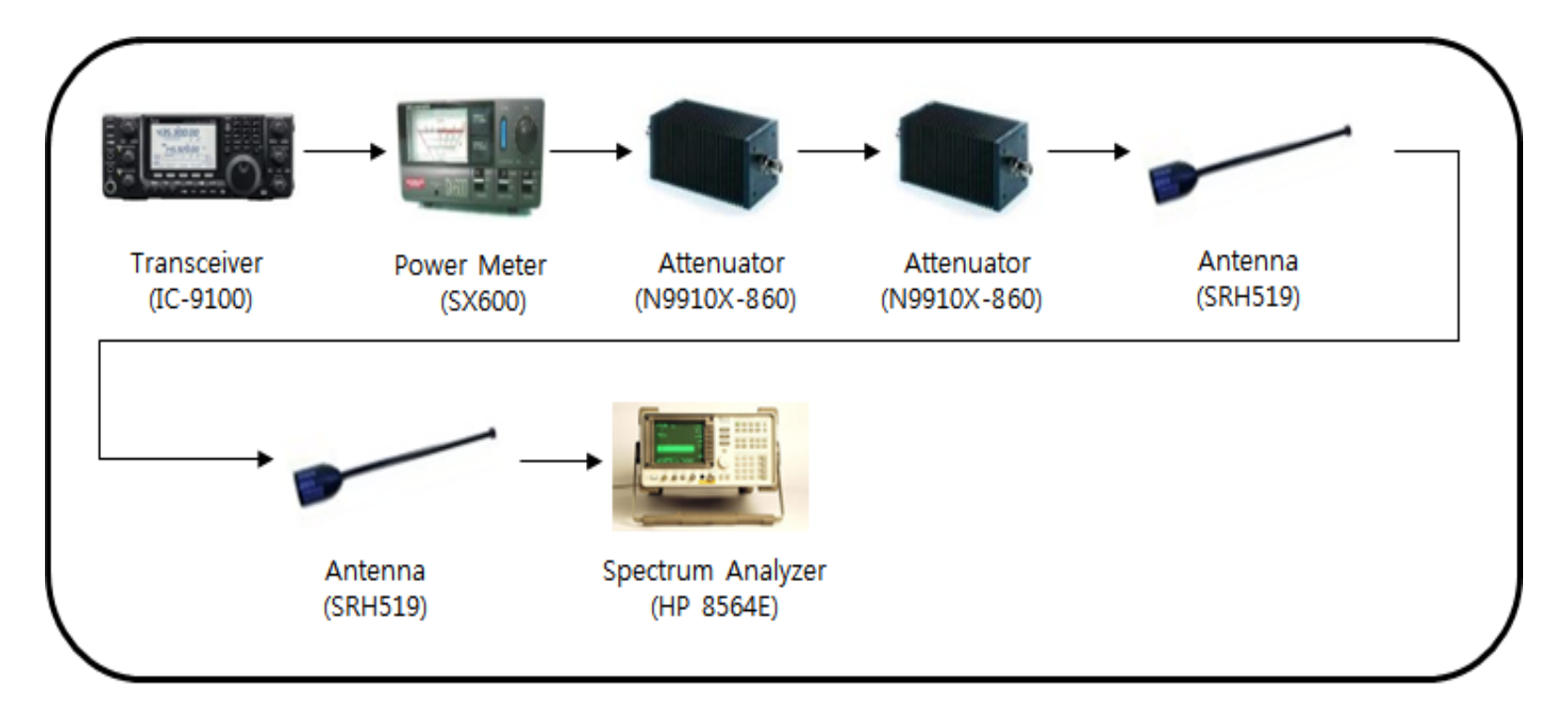

# **Some Experience of Cubesat SWs(1/4)**

## ❑ **I2C driver development on PUMPKIN OBC(1/2)**

- **<u>⊪</u> In early, with lack of satellite system experience, it was very</u>** difficult and time consuming to solve problems.
- ➠ Some of the time consuming problems,
	- PUMPKIN MCU configuration for ISIS TRUVX
	- Understanding and configuration of I2C protocol
	- ISIS TRUVX need to be charged for operating
		- I think PC104 on Pumpkin will charge normal volt in first.
	- Difficult to know flow of I2C data
- **<u>⊪</u> Solving the problems step by step** 
	- Prepare I2C monitor and Host adapter : Beagle I2C analyser and Advark host adapter is good and easy to use.
	- Discussing and Questioning with cubesat members
	- First, test with RTC(Real Time Clock) on Pumpkin OBC and then test with ISIS TRUXV.

# **Some Experience of Cubesat SWs(2/4)**

### ❑ **I2C driver development on PUMPKIN OBC(2/2)**

**<u>⊪→</u> '13.10.23 First communication from COM of OBC to Base** Station : CW data, OBC <-> COM : I2C

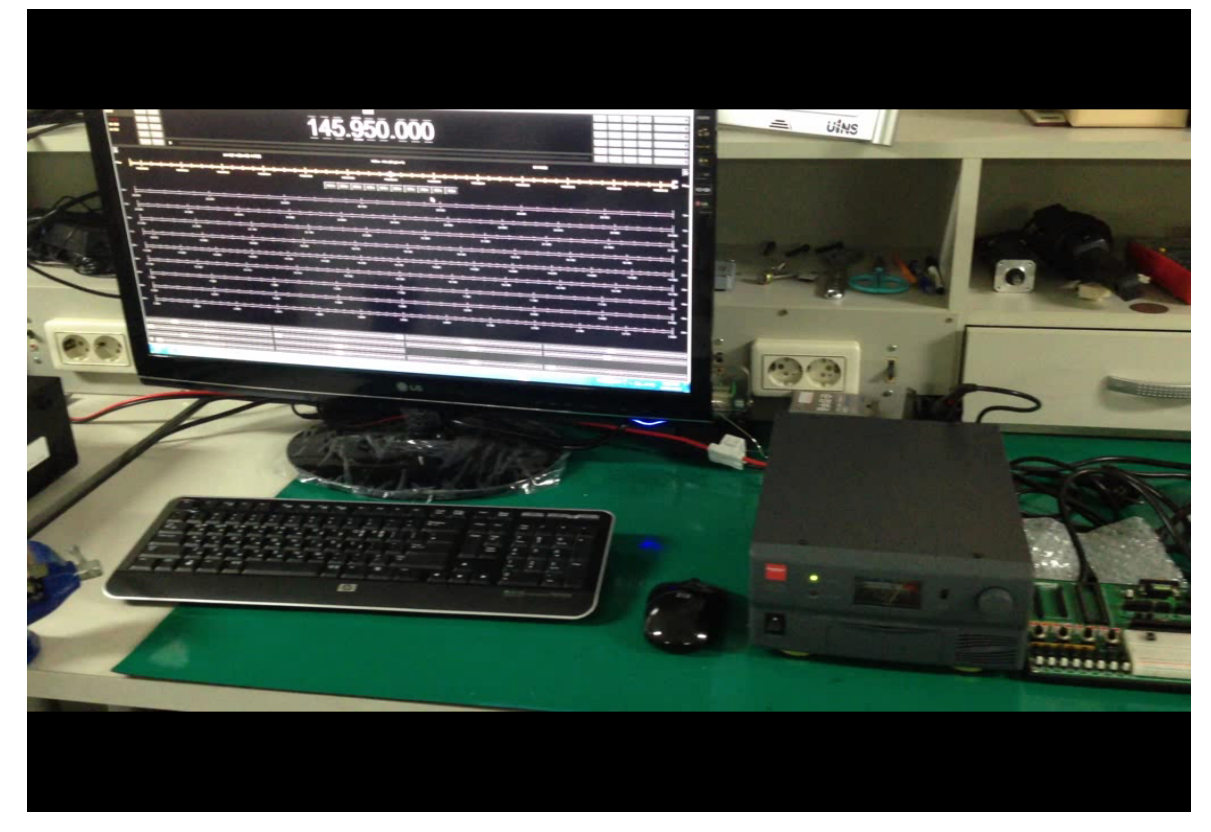

shan@kari.re.kr 11th Annual Summer Cubesat Developer's Workshop Page 13

# **Some Experience of Cubesat SWs(3/4)**

### ❑ **AX.25 data communication from OBC to GS(1/2)**

- ➠ After sending CW data from OBC to GS, I thought AX.25 data communication can be easily done, but not.
- ➠ Some of Issues,
	- Lack of data communication knowledge, especially Data Modulation.
		- ISIS TRUVX use BPSK as data modulation.
	- In early, I thought any TNC(Terminal Node Controller) can do this work. But not
- **<u>⊪</u> Solving the problem** 
	- Study data communication from Satellite Transceiver to GS
	- Use SDR tool for receiving data

# **Some Experience of Cubesat SWs(4/4)**

### ❑ **AX.25 data communication from OBC to GS(2/2)**

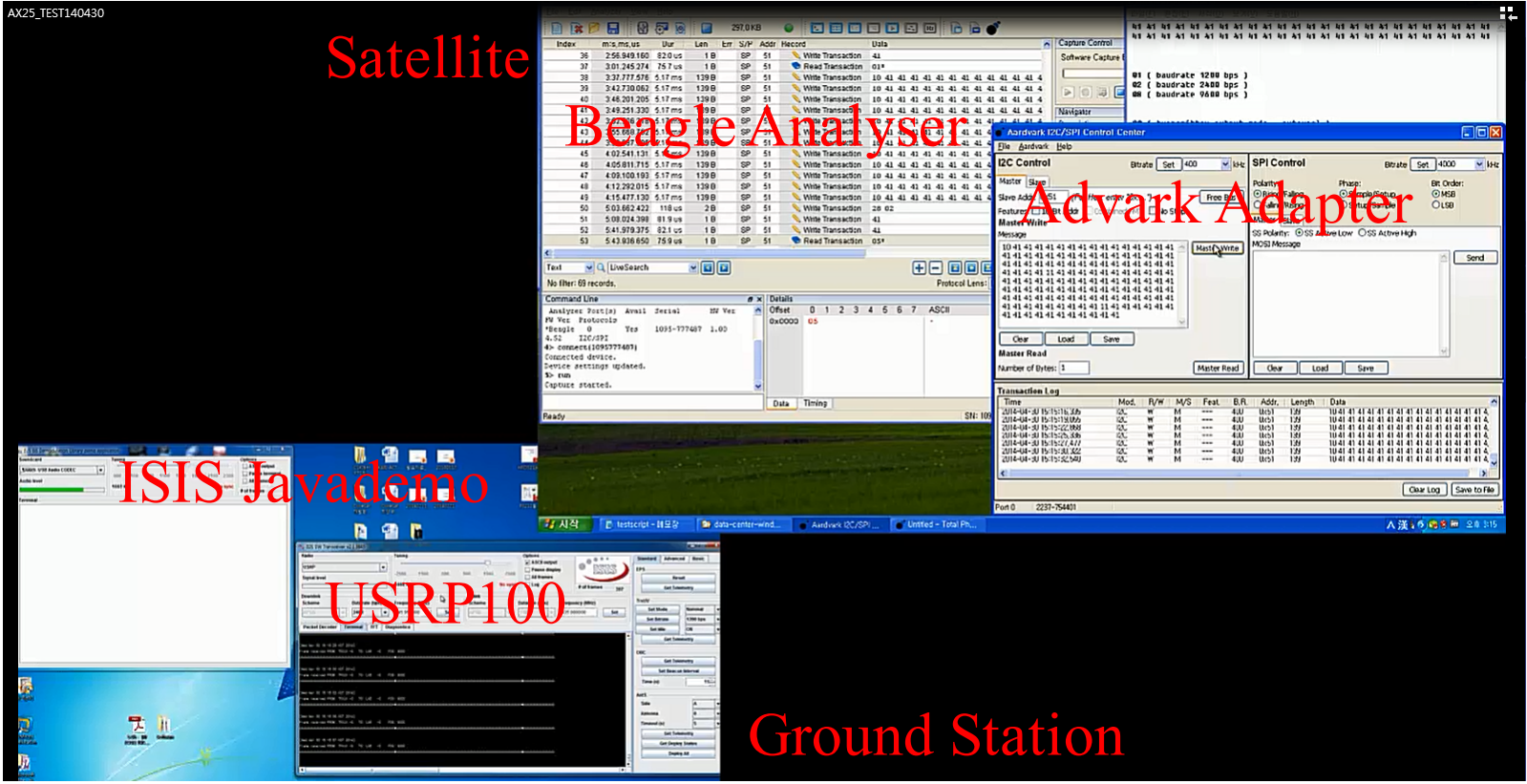

shan@kari.re.kr 11th Annual Summer Cubesat Developer's Workshop

# **Cubesat Software Community in Korea**

- ❑ **For sharing information and developing cubesat software effectively**
- ❑ **We made CSCK(Cubesat Software Community in Korea) at '14.3, and monthly have offline meeting.**
- ❑ **We solved many problems and discussed many issues through CSCK**
	- **IIII⊁** Experience sharing is very good education for beginners.

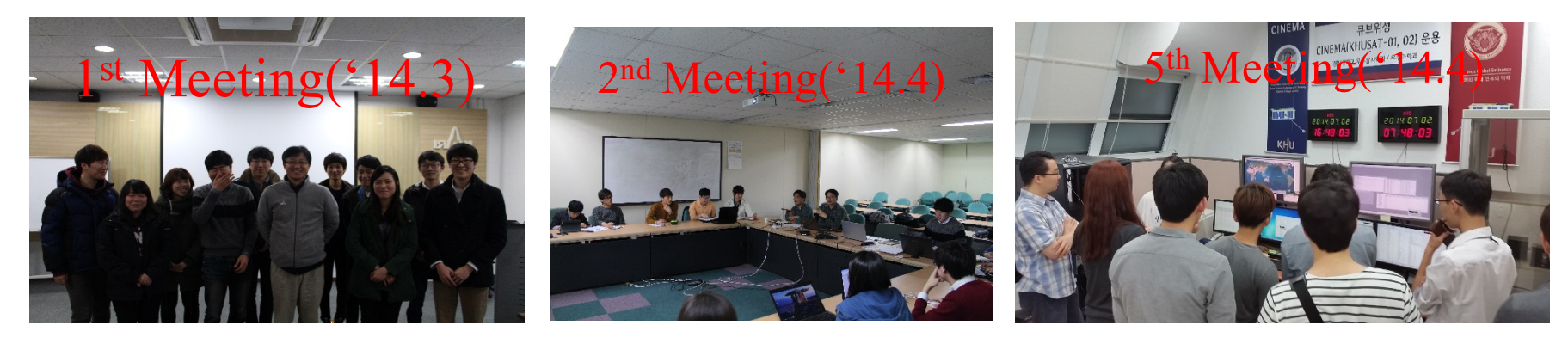

shan@kari.re.kr 11th Annual Summer Cubesat Developer's Workshop Page 16

# **Conclusion**

## ❑ **Openness and Sharing make it better and better**

## ❑ **SW will be more important in nano-satellite**

**IIII•** For making more elegant function easily and fast

### ❑ **The answer is framework based development for supporting multi-os**

## **Thank You!!**

**Contact : shan@kari.re.kr**

shan@kari.re.kr